網上報名(此報名方法不適用於使用考試代用券的考生)

申請人可於指定日期內,透過網址 ([http://enrolment.trinitycollege.com.hk](http://enrolment.trinitycollege.com.hk/)) 在網上辦理報名手續。有關網上報名程序,請參閱以下網 上報名使用說明:

下列文件的掃描圖像必須於報名時按指示上載:

- i. 考生的香港身分證/護照/出生證明書(只供審核資料用)。
- ii. 如報考 FTCL Recital 術科考試, 須提供聖三一 LTCL Recital 以上合格成績單或證書副本 ( 只供審核資料用 )。
- iii. 如考試期間需演奏考試範圍以外的曲目,請事先向英國申請,並提供英國有效之批核信件(只供審核資料用)。

\*\* 進入報名前,請確定閣下已登記成為『PPS 繳費靈』用戶,持有繳費靈戶口、8 位數字的網上密碼及登記人的手機 (如閣下未登記 為 **PPS** 繳費靈用戶,申請詳情[請按此處](http://www.ppshk.com/index_c.html)) ,考試費須在報名時同時經網上繳交,本中心不接受其他繳款方法。

\*\* 付款後系統會顯示一個參考編號,申請人請記下參考號碼,以便日後查詢狀況。

\*\* 你可使用掃瞄器、數碼相機或手提電話相機輸出影像檔案,但只接受 JPEG, PDF, PNG, GIF, BMP, TIFF 檔,檔案不能超出 1MB,如檔 案過大,可降低掃瞄器或數碼相機的解像度。可考慮採用掃描器、數碼相機等)

\*\* 如你有不能應考的時間, 請把以下資料發到 [info@trinitycollege.com.hk](mailto:info@trinitycollege.com.hk) (聖三一香港音樂中心保留最終決定權)。

電郵題目: "不能應考的時間 [參考編號: XXXXXX]"

電郵內文:

在今期報考多過一科考試? 是 / 否

其他不能應考之時間 :

附相關証明文件

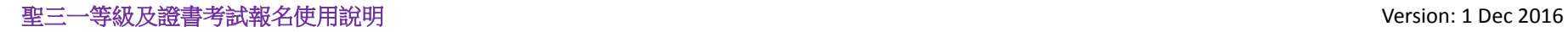

1. 登入 <http://enrollment.trinitycollege.com.hk/> 後請選擇第四個等級及證書考試表格

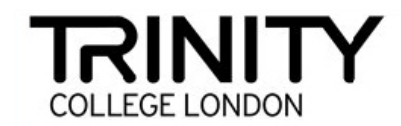

## 聖三一香港音樂中心

請選擇考試:

◯ 術科文憑考試報名表

◯ 筆試考試報名表

○ Rock & Pop 考試報名表

◉ 等級及證書考試報名表

下一步

2. 填上申請人資料 2.1 如考生經老師/音樂中心報考,建議向其老師/音樂中心查詢如何填寫此欄。 2.2 如考生報名時不足 18 歲,請以家長/老師/音樂中心身份報考。

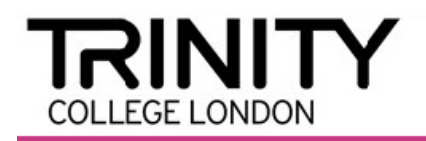

3.

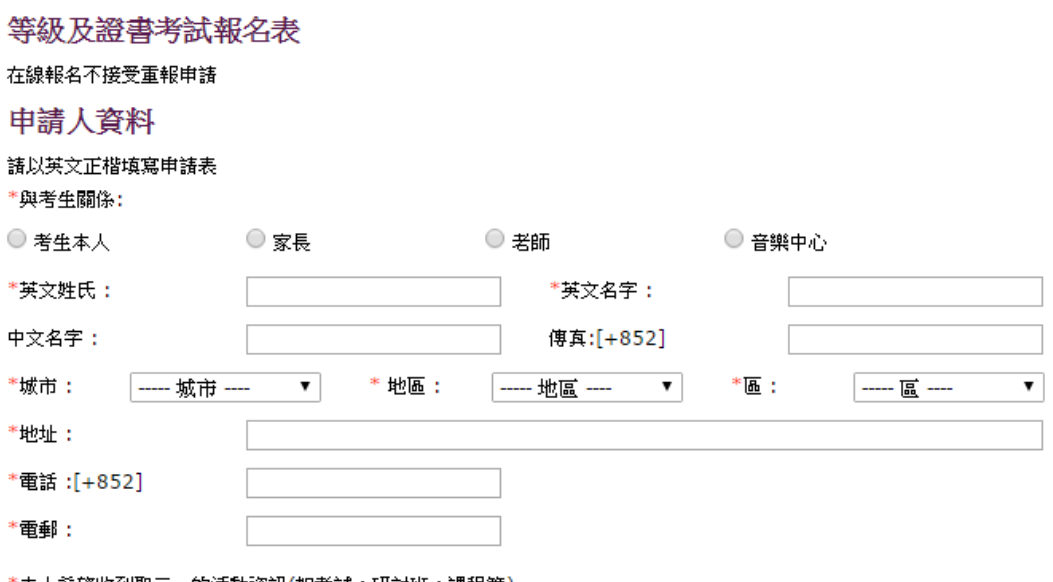

\*本人希望收到聖三一的活動資訊(如考試,研討班,課程等)

○ 是 ⊙ क 3. 填上考生資料及上載有關證文件數碼圖像

## 考生資料

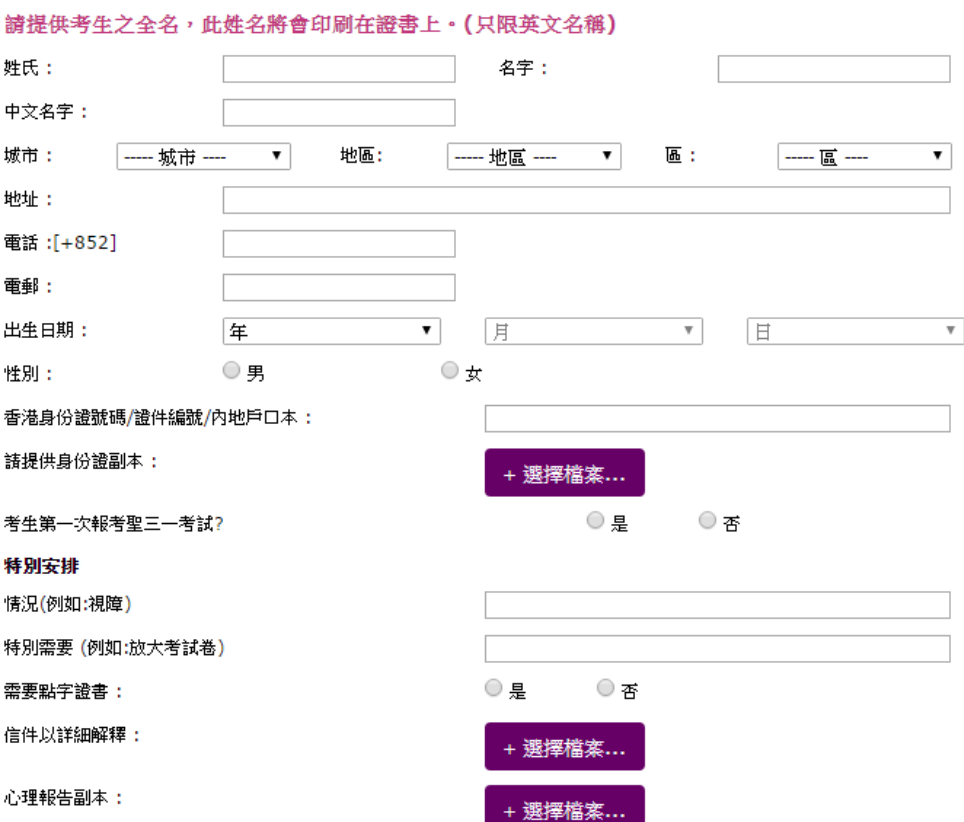

## 聖三一等級及證書考試報名使用說明 Version: 1 Dec 2016

# 4. 填上科目和考試資料以及上載有關證明文件數碼圖像(如有需要)

## 科目及考試資料

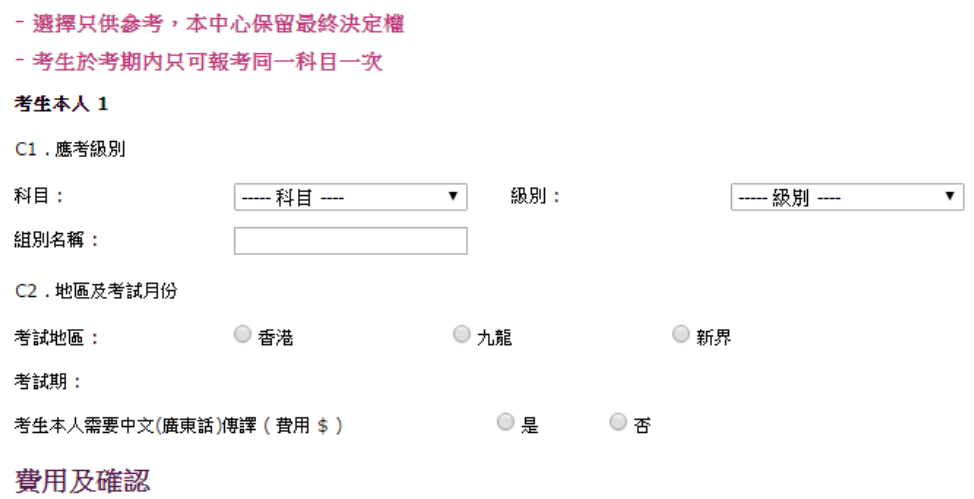

#### 總共港幣:\$

MY ENGINE MY INC.

5. 確認考試費用及細閱每則條款,然後按按『下一頁』鍵

### 費用及確認

總共港幣:\$

### 條款和條件

#### 請填寫此報名表

- 除特別註明外,所有空格必須填寫,未填妥或欠任何附帶文件之報名表將不獲處理。
- 詩細閱報名途徑及有關資料,本中心不接受以傳真方式報名。

#### 注意

#### 申請人資料

申請人必須為年滿十八歲的考生,考生的音樂老師,家長或監護人。申請人也可以以學校或公司身份代報。所有通信資料將被郵寄 到申請人及申請人所提交之地址。必須提供可聯絡申請人之電話號碼。如所提交之資料是不準確,聖三一香港音樂中心不會承擔責任。

 $\lambda$ 

#### 考生資料

請填寫報考之樂器/級別/科目,詳情請參閱有關考試範圍(e.g.Solo Piano, E Flat Bass). 以下是每名考生提供之所需費用: F 全費 H 重報准許證 - 因病缺席考生才可申請(只限於遞交本中心) 此報名表所提供之資料不會讓考官或任何第三方作參考。 聖三一香港音樂中心將儘量安排考生所選擇的考試月份,但不能作完全保證。

#### 特殊安排

注意,此部份資料不會影響評分標準。如果考生未滿18歲,特殊需求申請表將需要家長/監護人或獲正式授權之代理人簽署。申請特殊 需求者,需將特別安排之申請表和證明文件一併遞交。

英國倫敦聖三一學院音樂考試一報名須知

更新: Aug 2012

□ 本人明白並承諾遵守聖三一所訂下的術科考試規則,包括最新的《報名須知》內列明的各點。

■ 我已閲讀《報名須知》。

■ 我已閱讀《英國倫教聖三一學院音樂考試一報名須知》。

## 聖三一等級及證書考試報名使用說明

# 6. 核對所填資料,如確認無誤可按『送出』鍵

情況(例如:視障):

特別需要 (例如:放大考試卷):

需要點字證書: 否

信件以詳細解釋:

心理報告副本:

### 科目及考試資料

考生 1

C1,應考級別

科目: Bass Trombone

級別: Grade 6

組別名稱:

C2.地區及考試月份

考試地區: 香港

考試期: 4月 - 5月

考生本人需要中文(廣東話)傳譯 (費用 \$135)

 $\overline{\mathfrak{B}}$ 

費用及確認

總共港幣: \$1410

付款方式: PPS 網上付款

上一步 送出

# 7. 填上 8 位數字繳費靈戶口號碼或戶口名稱和繳費靈網上密碼,然後選擇『我已細閱並特此接 受繳費靈服務使用一般條款及條件』,再按『遞交』鍵便完成整個報名程序

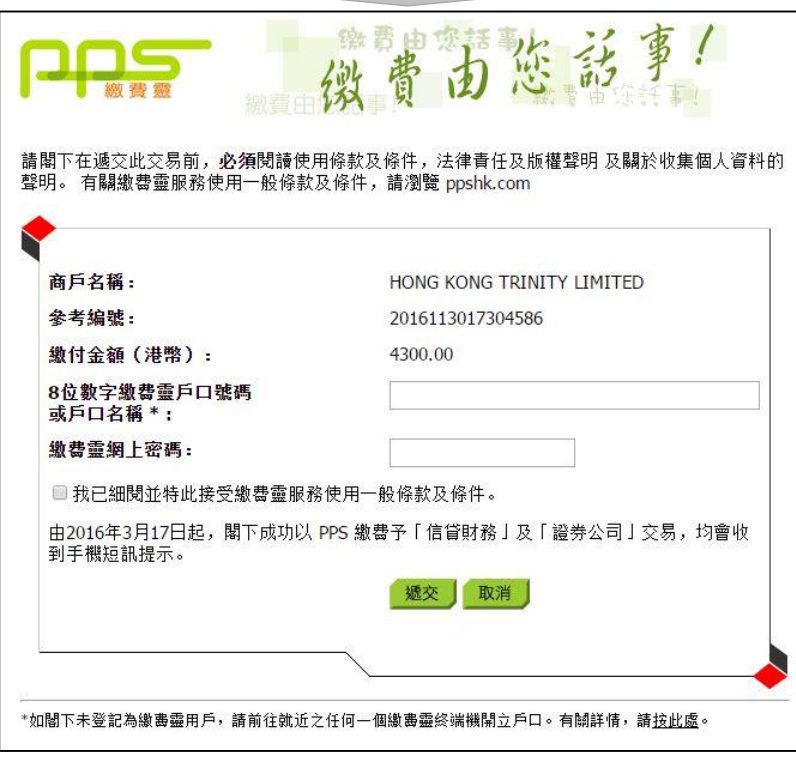

## 聖三一等級及證書考試報名使用說明 Version: 1 Dec 2016

- 8. 按 PPS 系統的指示輸入一次性有效密碼。
	- \* 請確定你持有手機及能運作,如你未能成功繳費,你有可能需要重新申請。

#### 請閣下在遞交此交易前,必須閱讀使用條款及條件,法律責任及版權聲明 及關於收集個人資料的 聲明。 有關繳費靈服務使用一般條款及條件,請瀏覽 ppshk.com

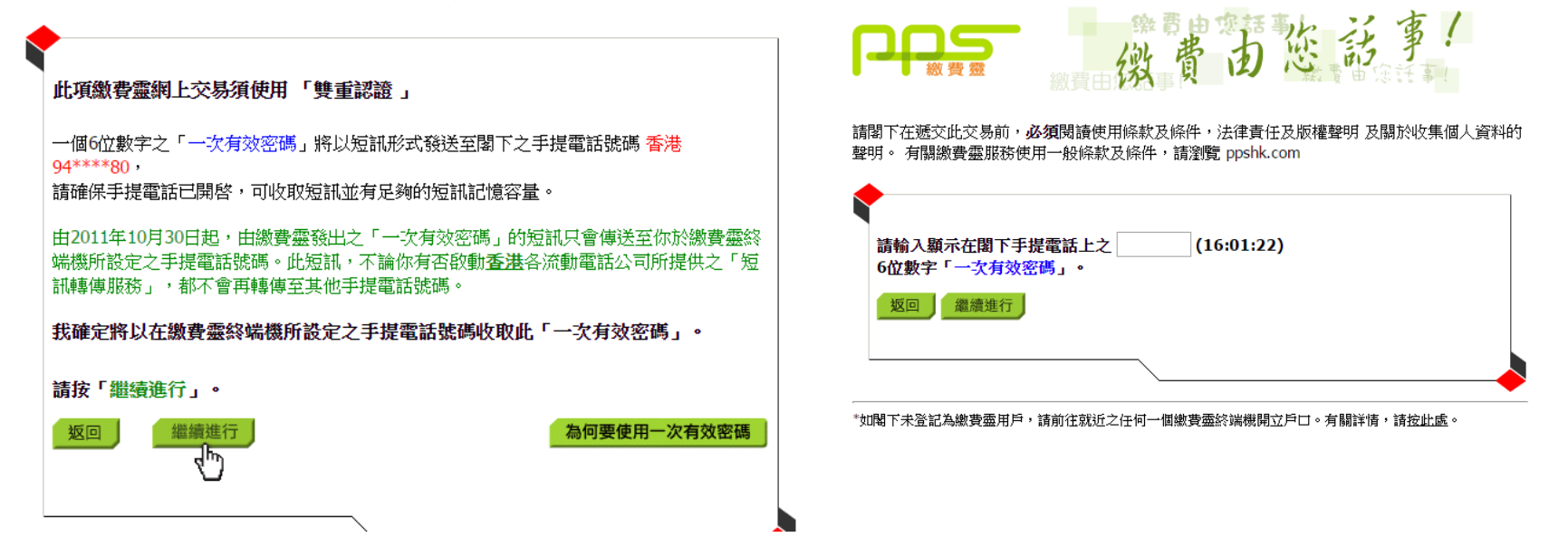

## 聖三一等級及證書考試報名使用說明 Version: 1 Dec 2016

9. 付款成功後,系統將顯示確定版面,請記錄參考編號及列印版面以供日後查詢之用。 10. 系統亦會發出一個確認電郵到你的電子郵箱。

# **TRINITY** COLLEGE LONDON

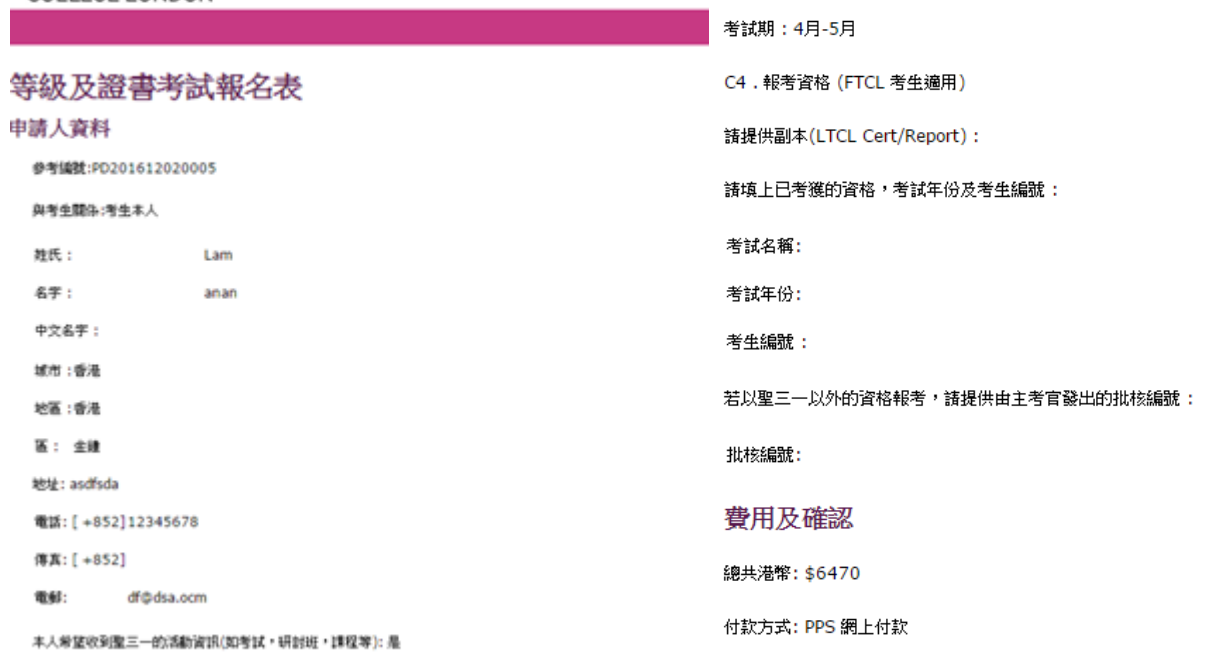

考生資料

打印